## Niles Community Schools

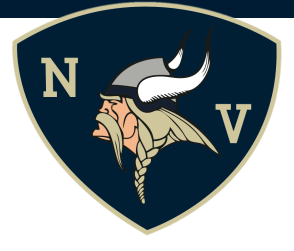

Dear Parent/Guardian:

Niles Community Schools uses an alert notification system called SchoolMessenger. This service is used to notify you of school cancellations, unexcused student absences, and other important information that your student's school wishes to share. In order to guarantee SchoolMessenger's efficiency, you will need to confirm that your contact information is accurate and up-to-date at all times.

## Choosing Notifications for SchoolMessenger

SchoolMessenger is integrated with the PowerSchool Parent Portal and allows you to receive phone, email and text notifications from your child's school. You may select which of these notifications to receive and which format(s) you prefer. These settings are managed through the PowerSchool Parent Portal.

## To Change Your SchoolMessenger Settings:

- **1.** Log into the Parent Portal. You can access the parent portal link at www.nilesschools.org or login directly at nilespowerschool.berrienresa.org/public. You will need your access ID and password to login. If you do not have an access ID and password, please contact your child's school office.
- **2.** Click on the InfoCenter Link at the bottom left of your parent portal home page. (All messages within the last 30 days appear on this page, it may be blank at the beginning of the year.)

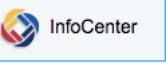

**3.** Click on Preferences (top right) and you will see a list of phone numbers and emails. Please verify that they are correct. If they are not, please make the necessary changes with your school office.

**If you need further support setting up your SchoolMessenger preferences, please contact your child's school or you** may visit: https://infocenter.schoolmessenger.com/#/home (click on Learn More-top right-for additional support)

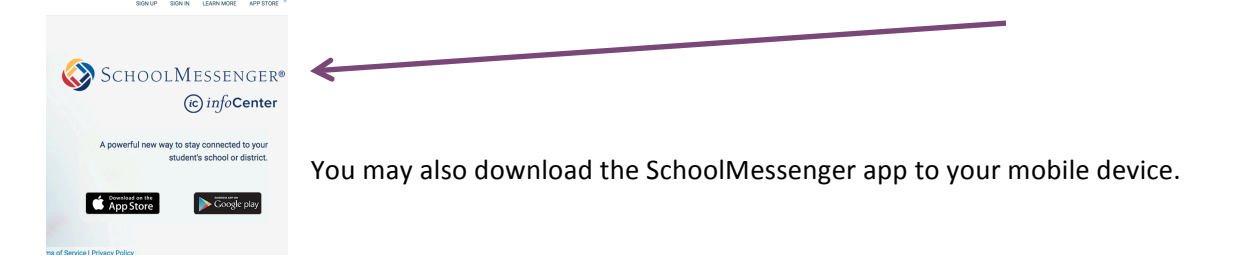

## To Receive Text Messaging:

In order to participate, you must indicate your willingness to receive text messages to your cell phone. The opt-in process is simple and only takes a few seconds to complete. You will want to repeat the opt-in process for all wireless numbers that you wish to receive text messages.

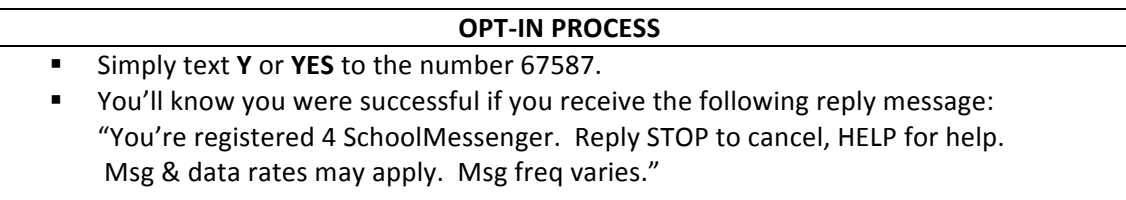

Please note, although our district does not charge you for this service, it does not pay for text message charges that may be incurred by you for sending or receiving text messages. Check with your wireless carrier for possible charges.